**RESEARCH POSTER PRESENTATION DESIGN © 2019 www.PosterPresentations.com**

The UAV Forge competition team has commissioned the design and development of a Thrust Stand, this stand will:

Allow for safe and accurate real time measurements of thrust and battery drain of their multi-rotor drones

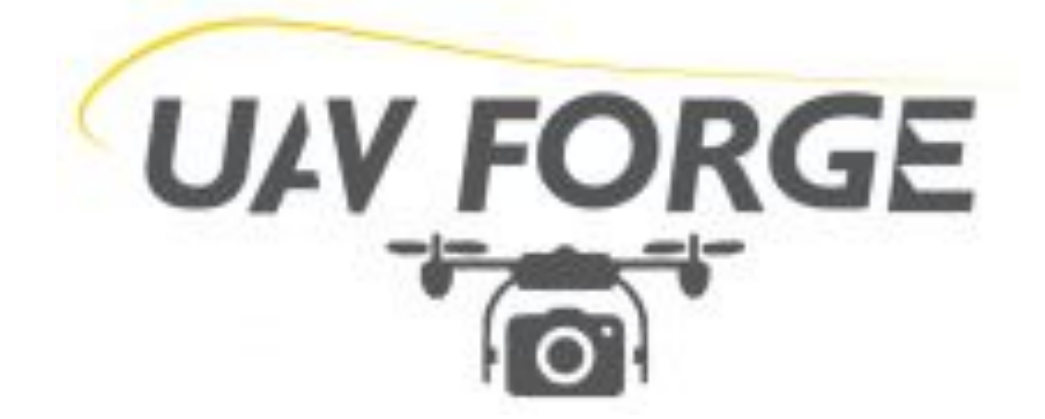

### **INTRODUCTION**

### **BACKGROUND**

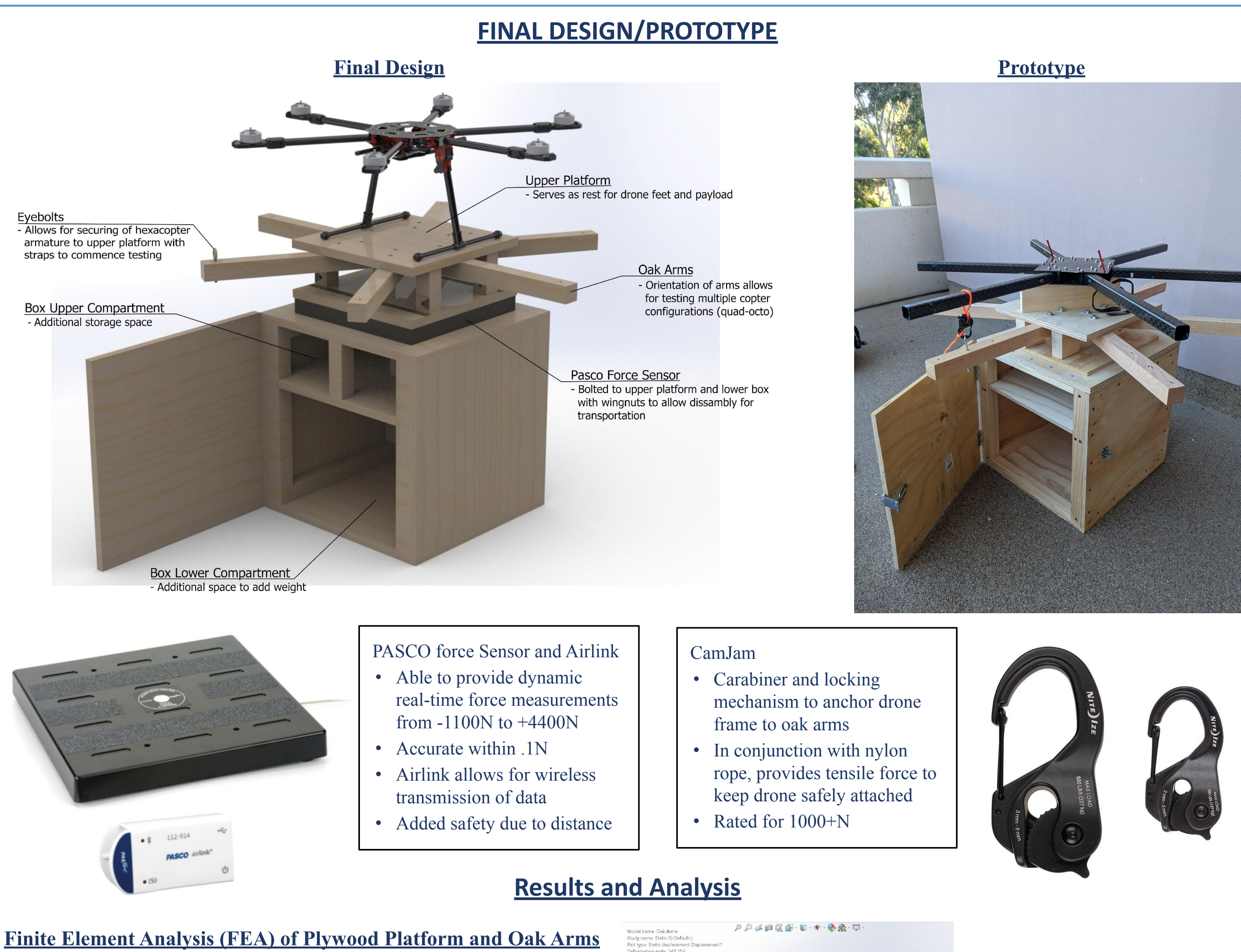

### **Conclusion & Future Recommendations**

In conclusion, a wooden box design was chosen due to its stability and simple form factor. It utilizes oak wood arms and CAMJam to secure the drone frame to the thrust stand. The arms were deemed adequate to withstand the rigors of testing and securing the drone frame to the test apparatus, and a Pasco force platform was chosen to record the thrust data due to its ease of integration and simple ability to use.

A secondary benefit of the wooden design is the ease modification to meet future testing needs of the UAV Forge team. The drone mounting platform has sufficient pre-drilled holes to configure the stand for quadcopters or octocopters, and the mounting arms have multiple mounting points to ensure drones of multiple sizes can be tested.

For future design iterations, a means of restraining the drone feet to ensure the drone is rigidly restrained may be necessary but further testing will be required.

The thrust stand team would like to acknowledge Professor David Copp for his guidance and expertise of the design process while serving as the advisor of this project. Additionally, we would like to thank the UAV Forge team and Chief Engineer RJ Meade for providing aid, tools, and equipment for the project.

References:

- Steve, et al. "DIY Simple Motor Thrust Measuring Stand Station Multicopter RC Brushless." *Oscar Liang*, 24 Apr. 2021, <https://oscarliang.com/diy-thrust-station-measure-motor/>.
- Cai, Jielong. *CHANGES IN PROPELLER PERFORMANCE DUE TO GROUND AND PARTIAL GROUND PROXIMITY*. [https://etd.ohiolink.edu/apexprod/rws\\_etd/send\\_file/send?accessio](https://etd.ohiolink.edu/apexprod/rws_etd/send_file/send?accession=dayton1588164898961792&disposition=inline) [n=dayton1588164898961792&disposition=inline](https://etd.ohiolink.edu/apexprod/rws_etd/send_file/send?accession=dayton1588164898961792&disposition=inline).
- "Ground Effect." *Ground Effect SKYbrary Aviation Safety*, https://www.skybrary.aero/index.php/Ground\_Effect#:~:text=Grou nd%20Effect%20is%20the%20name,the%20proximity%20of%20t  $he%$ .
- *• Plywood*, [http://www.matweb.com/search/datasheet\\_print.aspx?matguid=bd](http://www.matweb.com/search/datasheet_print.aspx?matguid=bd6620450973496ea2578c283e9fb807) [6620450973496ea2578c283e9fb807](http://www.matweb.com/search/datasheet_print.aspx?matguid=bd6620450973496ea2578c283e9fb807).
- "Engineering Materials." *Engineering ToolBox*, [https://www.engineeringtoolbox.com/engineering-materials-proper](https://www.engineeringtoolbox.com/engineering-materials-properties-d_1225.html) ties-d 1225.html.
- "White Oak." *The Wood Database*, <https://www.wood-database.com/white-oak/>.
- James. "Oak Wood Properties: Types of Oak Trees." *Timber Blogger*, 30 Sept. 2021,
- [https://www.timberblogger.com/oak-wood/.](https://www.timberblogger.com/oak-wood/)

### **CONTACTS**

Joshua Eckhart jeckhar@uci.edu Pablo Muro pjmuro@uci.edu Michelle Luong luongm2@uci.edu Lamar Washington washingl@uci.edu

## Joshua Eckhart, Pablo Muro, Michelle Luong, Lamar Washington

University of California, Irvine Department of Mechanical and Aerospace Engineering Sponsored By UAV Forge

# **UAV Forge: Thrust Stand**

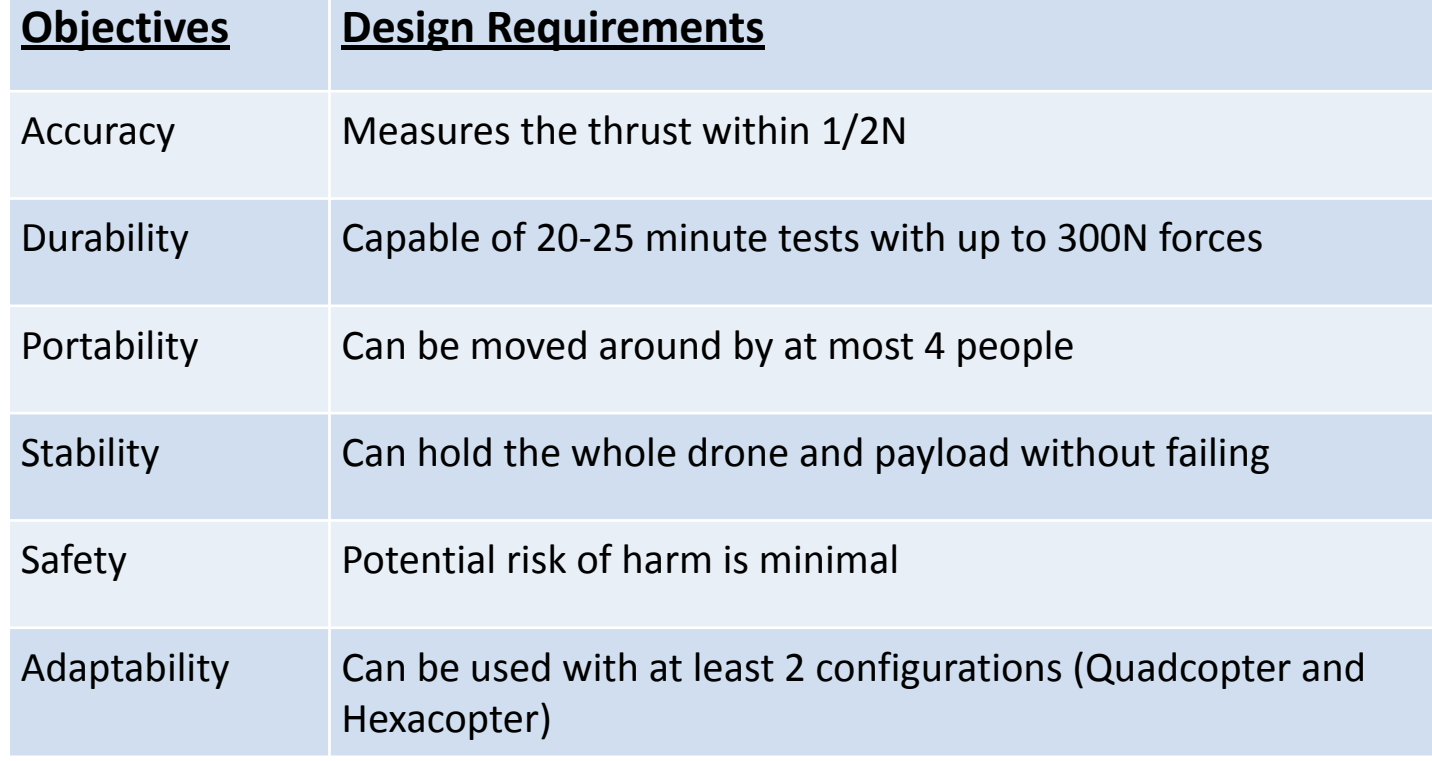

![](_page_0_Picture_8.jpeg)

thrust stand

### **ACKNOWLEDGEMENTS/REFERENCES**

### **BUDGETARY CONSTRAINTS**

![](_page_0_Figure_13.jpeg)

Typically, multi rotor drones estimate thrust measurements from motor manufacture spec tables or through small scale testing using a single motor thrust stand

### **DESIGN PARAMETERS**

Thrust stands are utilized for direct measurement of motor and propeller thrust and power consumption. Generally, thrust in multirotor drones can be estimated from motor manufacture specification tables, that is taking the test data from specific motor-propeller-battery combinations to calculate an inferred thrust and power output. Thrust stands allow for direct measurement instead of estimation.

![](_page_0_Picture_14.jpeg)

![](_page_0_Picture_20.jpeg)

**Max Displacement Results: 2.673e-01 mm**

![](_page_0_Picture_23.jpeg)